# Scribbler Crack Free Registration Code Free [32|64bit]

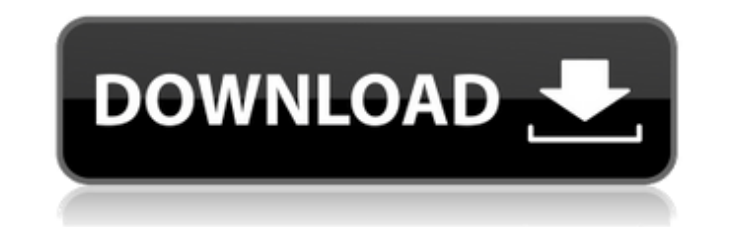

#### **Scribbler Crack License Key Free Download For PC**

- Select a character or a range of characters using the selection tool - Customize the distance between characters and the gaps (double click to add a new gap or right click to add a new gap) - Shift the characters on the Copy to clipboard - Undo - Open in Word / Open in InDesign / Add to Page / Send to Scribbler - Compatible with creative cloud - Up to date with the fonts added since version 1.0.0 Released under the Apache 2.0 License.Copy Kinkster.COM not to be used for commercial purposes. Scribbler is an InDesign tool that allows you to customize characters of the text. Scribbler version: 1.0.0i # Please save the Scribbler files Note The maximum Character and Character space on top of the baseline is 90% of the baseline. Scribbler Version 2.0.0i Scribbler Version 2.0.0i Scribbler Version 2.0.0i was released on 16.05.2019. The Scribbler options menu now contains sub-menus fo released on 15.06.2019. Added support for Illustrator TextFrames Scribbler Version 2.2.0i Scribbler Version 2.2.0i was released on 29.11.2019. Support for JPG files (Adobe InDesign: 9.0 and up) Scribbler Version 2.3.0i Scr 9.0 and up) Scribbler Version 2.4.0i Scribbler Version 2.4.0i was released on 20.12.2019. Fixed bug in 2.4.0i where the font

#### **Scribbler Crack + Free Download**

> Make your text really cool and trendy using Scribbler Full Crack > Using Scribbler Crack Mac you can create awesome text with cool shifted effects > with Scribbler Cracked Accounts, you can customize the upper and lower to try? ... Preview... Advertisement Give a cool shifty look to your InDesign text with Scribbler. Set maximum top and bottom gap, step value and Scribbler randomly shift yout text's characters! With Scribbler you just sel scribbling you want. Scribbler Description: ► Make your text really cool and trendy using Scribbler ► Using Scribbler ► Using Scribbler you can create awesome text with cool shifted effects ► with Scribbler, you can custo What to try? ... Preview... Give a cool shifty look to your InDesign text with Scribbler. Set maximum top and bottom gap, step value and Scribbler randomly shift yout text's characters! With Scribbler you just select the t want. Scribbler Description: ► Make your text really cool and trendy using Scribbler ► Using Scribbler ► Using Scribbler you can create awesome text with cool shifted effects ► with Scribbler, you can customize the upper Preview... Give a cool shifty look to your InDesign text with Scribbler. Set maximum top and bottom gap, step value and Scribbler randomly shift yout text's characters! With Scribbler you just select the text and customize Description: ► Make your text really cool and trendy using Scribbler ► Using Scribbler you can create awesome text with cool shifted effects ► with Scribbler, you can customize the upper and lower limits for the shift of cool shifty look to your InDesign text with Scribbler. Set maximum aa67ecbc25

1 / 3

## **Scribbler With License Key PC/Windows**

- mix text colors by adding grey to the font colors - mix text shadows by adding grey to the text shadows - generate random font color shifts - set a maximum distance of the text edge - maximum top and bottom gap - minimum InDesign compatibility. Keymap: Scribbler Script Version: v1.1 USAGE TIP: - Apply the script to a certain range of text. - For example: # Optional syntax for InDesign CS6 text. Scribbler.Generate() # Scribe a range of text -Many Thanks: Chris Lindahl for InDesign CS6. -Authors Copyright 2011 \*/ var Scribbler = {}; Scribbler.Generate = function () { var i, j, k, shift, character, char\_limit, character\_max, character\_min, character\_shift, offs

# **What's New In?**

- Change the offset of each character - Scribble randomly in the page - Change the direction of the scribbling (Left to Right, Right to Left and Random) - Scribble with different fonts and sizes - After-change Scribble res Preferences.xml Scribbler Features - Change offset of each character - Scribble random letters - Change direction of the scribe - Scribble with different fonts and sizes - Save custom value in preferences in Adobe InDesign above) - Maximize the Scribbler's window - Scribbler must be activated. - Scribbler has a snapshot effect. That's why it's very hard to remove it. - Scribbler should be able to work on all commercial and personal fonts. Sc Scribbler. If you have any problems, please contact me. Scribbler Screenshots: Scribbler Screenshots: Scribbler Screenshots: Scribbler Screenshots: If you like Scribbler, please share with your friends. Thanks for using Sc Screenshots: If you like Scribbler, please share with your friends. Thanks for using Scribbler. If you have any problems, please contact me. Scribbler Screenshots: Scribbler Screenshots: If you like Scribbler, please share problems, please contact me. Scribbler Screenshots: Scribbler Screenshots: Scribbler Screenshots: Scribbler Screenshots: If you like Scribbler, please share with your friends. Thanks for using Scribblers, please contact me Scribbler, please share with your friends. Thanks for using Scribbler. If you have any problems, please contact me.

2 / 3

# **System Requirements:**

Processor: Intel Core i5 / AMD FX-6300 RAM: 8 GB Hard Drive: 20 GB Recommended System Requirements: Minimum System Requirements: Processor: Intel Core i3 / AMD FX-5300 RAM: 4 GB Hard Drive: 10 GB Processor: Intel Core i3 /

### Related links:

<http://www.ganfornina-batiment.com/2022/07/12/smartdwg-dwg-to-pdf-converter-crack-free-for-windows-latest/> <https://mentorus.pl/clipstory-crack-activation-code-with-keygen-mac-win/> <https://emsalat.ru/wp-content/uploads/2022/07/Restauration.pdf> [http://dichvuhoicuoi.com/wp-content/uploads/2022/07/Copy\\_To\\_Printer.pdf](http://dichvuhoicuoi.com/wp-content/uploads/2022/07/Copy_To_Printer.pdf) <https://www.hubeali.com/wp-content/uploads/benlaur.pdf> <https://omidsoltani.ir/251609/addtime.html> <https://www.nzangoartistresidency.com/im2graph-free-registration-code-free-download-april-2022/> [https://moonrivernursingcareers.com/wp-content/uploads/2022/07/AForgeNET\\_Framework\\_\\_Crack\\_\\_With\\_Product\\_Key\\_Free\\_Download.pdf](https://moonrivernursingcareers.com/wp-content/uploads/2022/07/AForgeNET_Framework__Crack__With_Product_Key_Free_Download.pdf) <https://www.informaticatermoli.it/wp-content/uploads/2022/07/cleagarn.pdf> <https://antoinevanaalst.com/wp-content/uploads/2022/07/saloni.pdf> <https://brightsun.co/clipboard-buttons-2-8-1-crack-free-download-final-2022/> <https://dornwell.pl/wp-content/uploads/2022/07/waknis.pdf> <https://vdsproductions.nl/jvmonitor-keygen-free-updated-2022/> <http://dottoriitaliani.it/ultime-notizie/senza-categoria/portable-sliderdock-12-4-3-0-crack-pcwindows/> <https://www.iltossicoindipendente.it/2022/07/12/pdfdu-merge-pdf-files-crack-license-code-keygen-2022/> <https://marijuanabeginner.com/wp-content/uploads/2022/07/ellyas.pdf> <https://www.need24care.com/wp-content/uploads/2022/07/lensxylo-3.pdf> <http://micg-adventist.org/2022/07/12/child-safeguard-crack-mac-win/> <https://sehatmudaalami65.com/sip-inspector-deluxe-for-pc-2022-latest/> <https://www.gregcolley.com/registry-editor-navigator-crack-free/>

 $3/3$